# **Etat d'avancement – Octobre 2007**

La norme du format Healpix reste introuvable, mais j'ai obtenu quelques informations concernant l'utilisation des images en mode « partiel ». J'ai pu générer ce genre d'image grâce aux librairies fournies (en IDL) et travailler dessus afin de développer des méthodes de lectures adaptées à nos besoins.

# **Développements de tests dans le client**

Pour les premiers tests, et pour avoir un rendu direct et visuel, j'ai commencé mes développements dans le client.

Les librairies fournies sont très consommatrices en mémoire et trop orientées selon les besoins des auteurs. Voici une copie d'écran nous donnant une idée de la visualisation possible avec l'utilisation des images « Healpix » : superposition d'une image Healpix partielle sur une image Healpix « tout le ciel ».

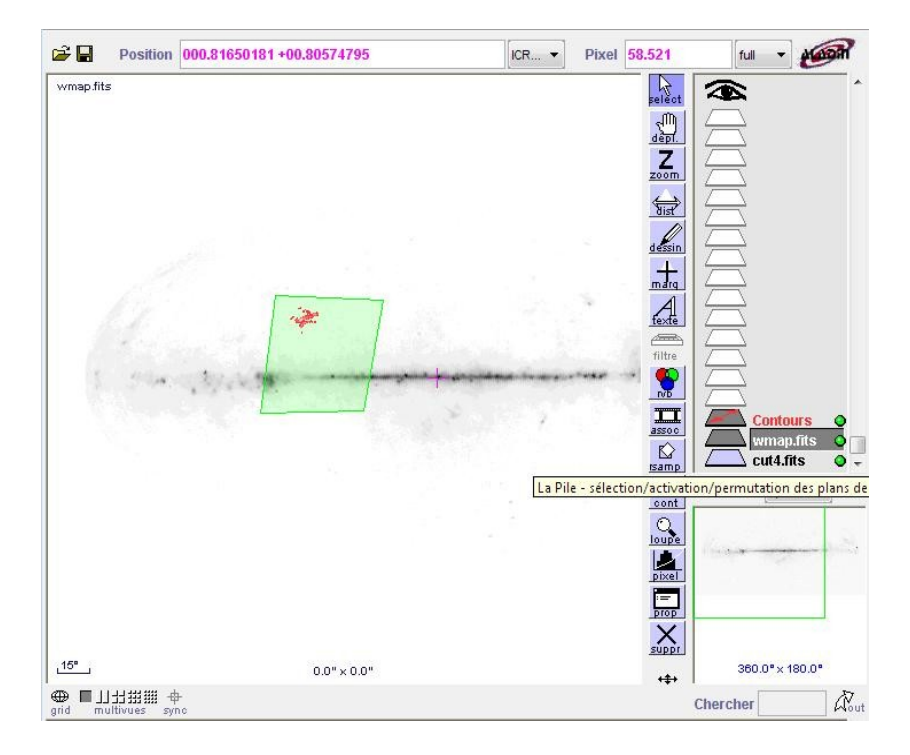

# **Définition du format de communication et de stockage pour les images « Healpix »**

Nous allons dans un premier temps générer des images partielles sous un format différent de celui proposé par les créateurs de « Healpix ».

Ils proposent de stocker dans l'image un tableau contenant la liste des numéros de pixels correspondants. Ces numéros sont les numéros de la pixelisation sur toute la sphère, ce qui implique qu'avec une bonne résolution, ces valeurs peuvent dépasser les 4 milliards et doivent donc être stockées dans des types « long ».

Ceci impose de doubler la taille mémoire de chacun des fichiers.

De plus, les méthodes de lectures d'images partielles de sont pas écrites pour garder seulement la partie du ciel en mémoire, mais de tout re-projeter sur la sphère. Ce qui implique de disposer d'une grande quantité de mémoire virtuelle au moment de la lecture.

Tout ceci nous amène à développer notre propre librairie pour lire et écrire des images utilisant la pixelisation « Healpix », mais avec un format propre au CDS.

### **Génération des images dans la base de données**

De part la numérotation des pixels sur la sphère, on peut dire que tous les pixels dans un des 12 losanges initiaux (en vert, à gauche dans l'image ci dessous) se suivent (ou tout au moins peuvent se calculer, car on voit que les pixels sont imbriqués).

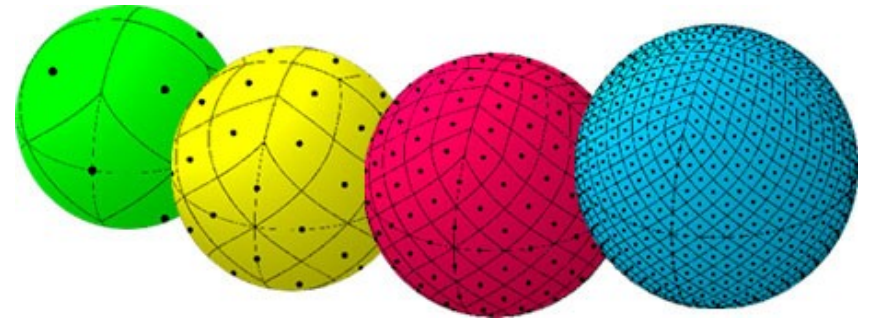

On aura donc des images partielles qui ne correspondent pas directement aux images (« rectangulaires ») que nous avons actuellement dans la base, mais à des images partielles dont les pixels se suivent selon la norme « Healpix ».

Je vais générer des images avec plusieurs niveaux de résolutions (tous les zooms x4), depuis une vue de « tout le ciel », jusqu'à une vue proche de la pleine résolution originale.

Le nom du fichier contiendra le numéro du losange à une certaine résolution (donnée par les formules « Healpix »). Grâce à ce numéro nous pourrons connaître les positions dans le ciel de tous les pixels avant même d'ouvrir et de lire le fichier.

Pour remplir les valeurs des pixels dans l'image Healpix, je garderai la première valeur sur 16 (comme étudier dans le premier rapport).

### **Client / Serveur**

Du point de vue de la communication entre le client et le serveur, seul le serveur lit les images enregistrées sur la base sous notre format « Healpix ». Il en extrait les pixels et les projette selon les critères demandés par le client et renvoie le tout (infos de la projection et les pixels) dans une image FITS ordinaire.

Puisque nous voulons permettre au client de se déplacer en dehors de l'image, il faut prévoir qu'à un moment donné, le client puisse réclamer jusqu'à 3 images (en forme de losanges) simultanément. C'est alors le client qui se chargera de faire la « jonction » entre ces losanges à l'écran. Dans le cas des basses résolutions, le problème ne se posera pas puisque nous aurons un seul fichier contenant tout le ciel.

Pour que cette communication reste légère, nous avons décidé que les images ne devaient pas dépasser 1024x1024 pixels.

### **Volume de la base**

De cette façon, avec une précision maximale de l'ordre de 0,8 arc secondes par pixel (soit 800 milliards de pixels pour toute la sphère) on aurait besoin de diviser en 800 000 fichiers de 1024x1024. Puis ensuite pour chacune des autres résolutions jusqu'à atteindre un seul fichier contenant tout le ciel, cela fera environ 1 Tera octets.

Sachant que ces calculs sont fait seulement pour un seul survey, il faudra les multiplier par le nombre de surveys (actuellement 8) que nous souhaitons fournir et qui peuvent avoir des résolutions meilleures .